# **Welcome to Calvert**

## **WELCOME TO CALVERT**

We are glad you have selected our curriculum. Please take the time to read the information that follows. The information provided will help to make this course a pleasant and worthwhile experience.

### ABOUT CALVERT'S PLUS CURRICULUM

You will learn using Calvert's PLUS curriculum framework. Our framework is designed to motivate and engage you by using a research-based, digitally supported instructional approach.

## WHY DO WE CALL THIS THE PLUS FRAMEWORK?

Our PLUS framework includes Project-based Learning, Active Learning, Use for Mastery, and Show elements. Details on each element appear below.

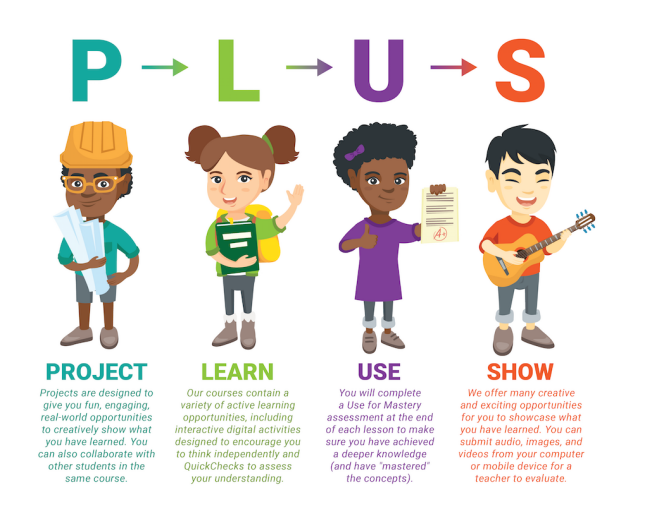

## **COMPONENTS OF A COURSE**

Your course is divided into units. Units are made up of lessons, and a lesson is split into lesson parts. Each lesson part is planned to be a day's work.

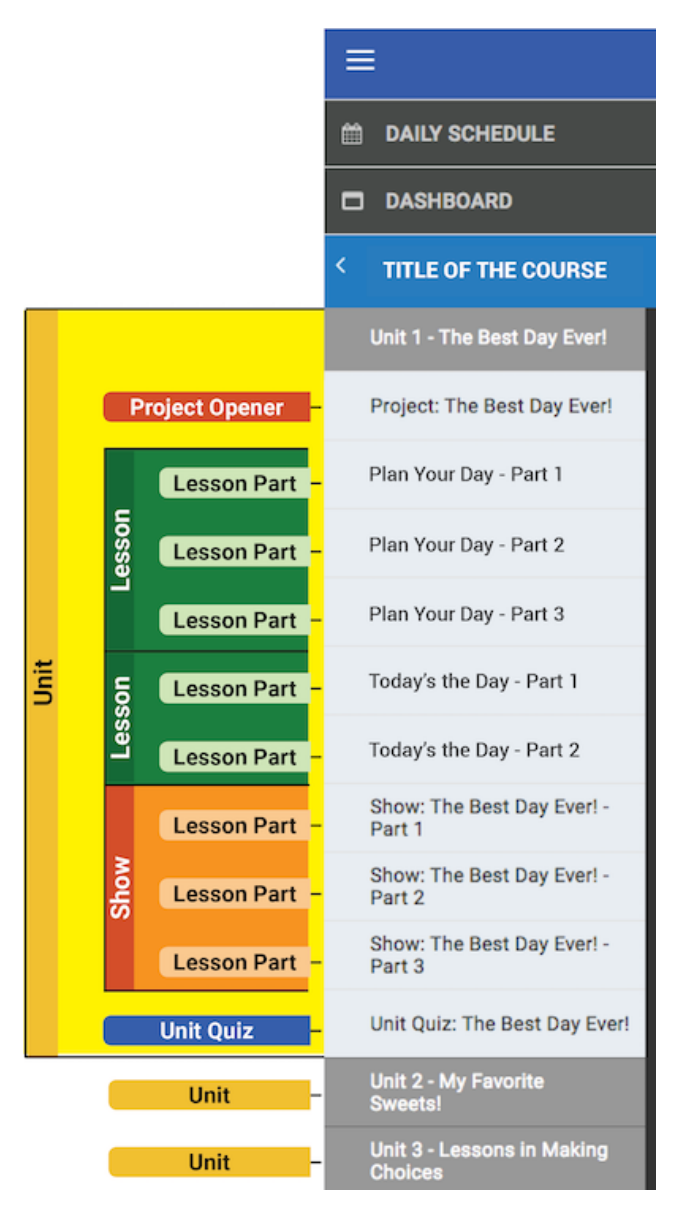

The following list will help you get acquainted with the pattern of the course:

Unit 1: Lesson 1: Parts 1–9

Unit 1: Quiz

Unit 2: Lesson 3: Parts 1-9

Unit 2: Quiz, and so on. Each course contains the following types of parts.

#### PROJECT OPENER

Some units in your course are constructed around a core project idea. As you move through each project-based unit, you will be working on specific activities that will help you complete the overall project. All project-based units start with a project introduction and description, where you will get a clear idea of what the project will be about, what you will be doing as part of the project, how the project will be graded, and any final work that needs to be created or submitted as part of the project.

#### LESSON PARTS

Your course is made up of lesson parts. Lesson parts are grouped by their lesson title and numbered sequentially. The lesson parts present concepts in a logical sequence, providing opportunities for practice and learn as you move through the course.

#### **SHOW**

Show cards will be a place to showcase what you have learned in between lessons, as well as at the end of your project. Show cards use what has been learned so far and help you make progress on a project. You can be creative and submit audio, images, video from your computer or from your mobile device. These types of cards will also include a summary of the lesson as well as a project rubric, so you can check to see where you are in the project so far and how your work will be scored.

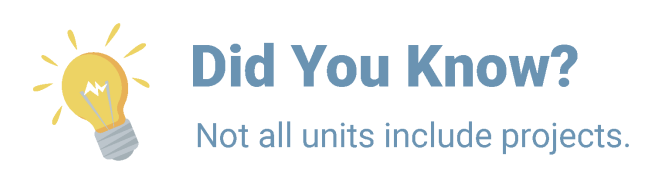

#### UNIT QUIZ

At the end of every unit, we provide a unit quiz where you will be assessed on your understanding of all the key concepts learned in that unit. The concepts that are tested are based on the key standards identified by Calvert Education in line with your state's requirements. Quiz questions are either autoscored or manually scored by your Learning Guide or where applicable by your teacher. We have included rubrics to help grade any manually graded questions.

In lower grades, the Learning Guide will need to help Grade K and Grade 1 students by reading assessments aloud in cases where text-to-speech is not available and taking dictation to submit students' answers online or helping them to upload responses the student completes using paper and pencil.

### **COMPONENTS OF A LESSON**

All content in a lesson part is laid out as a series of cards. Each card indicates a distinct activity that you will do as part of your daily work.

At the beginning of each card, you will see a lesson title and part number at the top of the screen. You will also see resource buttons to the right of the screen. These resource buttons will identify what you will be working on for your project (if applicable) and will also include lesson objectives, books and materials, and assignments.

#### RESOURCE BUTTONS

Here's what each resource button will include:

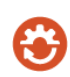

**Project** – The project button provides a short description of the project you are doing as part of the lesson.

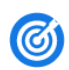

**Objectives** – Objectives are statements that describe what you will be learning. The objective will be your goal for the lesson.

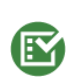

**Assignments** – The Assignments list highlights the day's work at a glance. This list includes reading assignments, labs, activities, and exercises. The assignments listed are always described in greater detail in the text of each lesson.

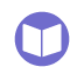

**Books & Materials** – All books and materials needed for the day's lesson are listed here. You may find it helpful to review this list prior to each day's lesson.

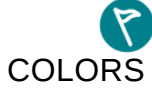

**Standards** show how each lesson is aligned with national standards.

Each lesson card is also color coded.

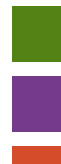

**Green** refers to Learn sections.

**Purple** refers to Use sections.

**Orange** refers to Show sections.

### ICONS

Icons are included throughout the lesson to help you quickly identify resources that support instruction. Icons are strategically placed in line with lessons. Generally, you should plan to engage in the activity at the place in the lesson where the icon appears. For example, if a video icon is placed in the lesson, you should plan to watch the video during that time.

The following icon key will help you to plan and navigate your daily lessons:

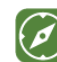

More to Explore Assessment

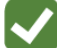

Collaboration

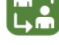

Interactive Activity

### CARD STRUCTURE

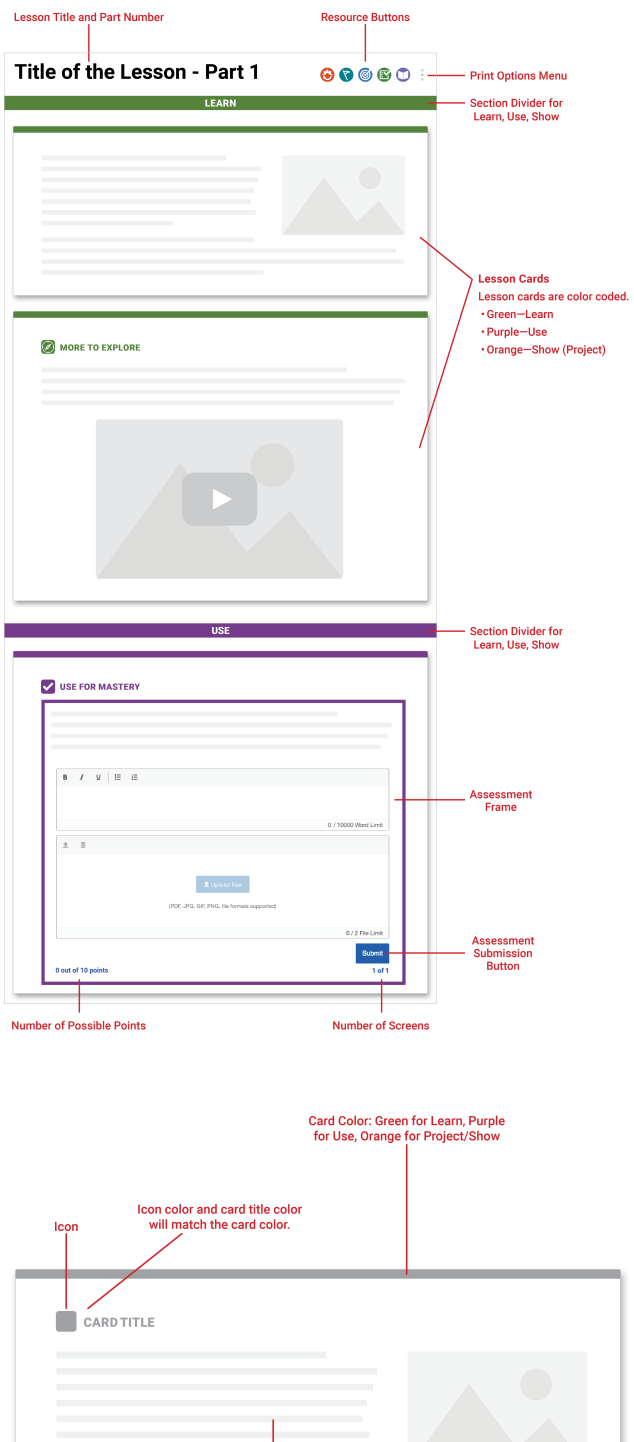

l<br>Content includes text,<br>videos, and images.

**CARD TYPES**

The following lesson cards provide you with that day's activities, which may include, but are not limited to, reading, conducting question and answer sessions, and completing activities to reinforce learning.

### MORE TO EXPLORE

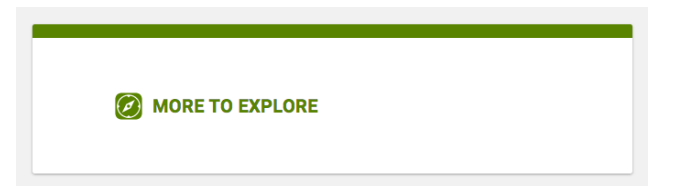

A **More to Explore** is an additional activity that can help you either learn more about a concept or help you understand a new concept. When you see a **More to Explore,** you will learn more information that may be useful to you about the topic that is currently taught. **More to Explores** can include videos, additional readings, or digital interactive activities. A **More to Explore** can often help you learn how to apply knowledge of a concept in different ways.

#### COLLABORATION

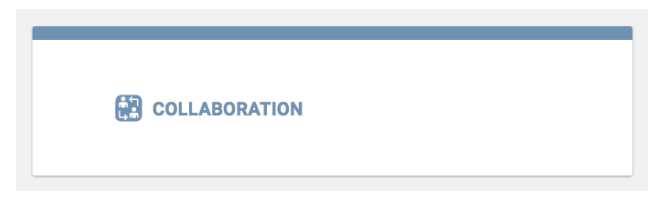

Collaboration is a way you can share information, data, or projects with other Calvert students. Calvert uses an online collaborative tool to allow you to chat with other students in the classes in specifically designed lessons.

Collaboration is not available for homeschool students or for some virtual schools based on their school's discretion.

#### INTERACTIVE ACTIVITES

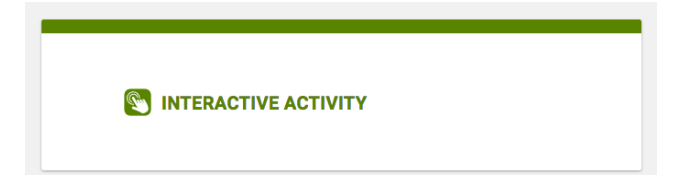

Interactive activities are fun digital tools that will help you learn more about a topic. In an interactive activity, you will interact with the text in some way or complete an additional activity. Interactive activities are digital activities that may include virtual labs, simulations, videos, quizzes, and more.

RATE YOUR UNDERSTANDING / RATE YOUR PROGRESS

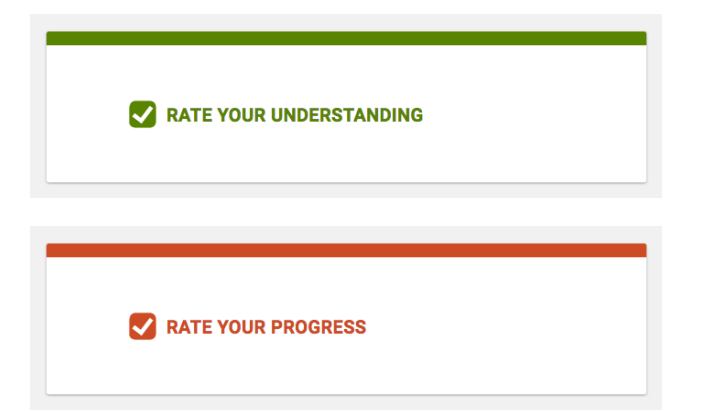

We want to check in with you to see how you are understanding each lesson part. Rate Your Understanding and Rate Your Progress will appear periodically after your lessons, so you can give us real-time feedback while you complete each course.

## QUICK CHECK

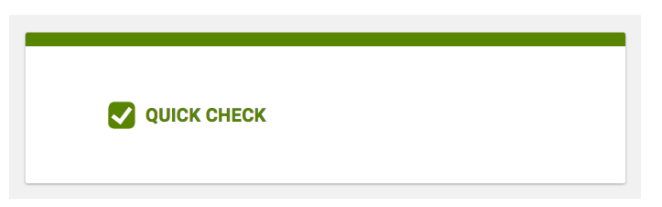

As you move through the lessons, you will see Quick Checks appearing throughout your course. Quick Checks are short assessments that will check your understanding of a lesson topic. These Quick Checks will be used to help you clarify what topics you have mastered and what concepts you may need to review. After you complete the Quick Check, you will be given the correct answer and a resource that can be used to help you review the concept in a new way.

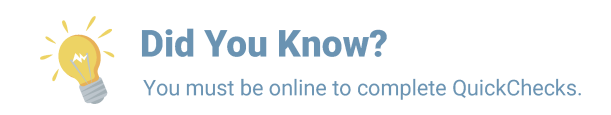

## USE FOR MASTERY

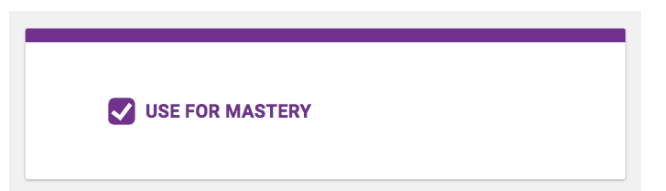

These open-ended response questions help you assess how well you learned the concepts covered in a lesson. Each lesson has a Use for Mastery assessment. You may be asked to type into a text box or upload a document. Specific directions will be given for how to submit each Use for Mastery assessment.

UNIT QUIZ

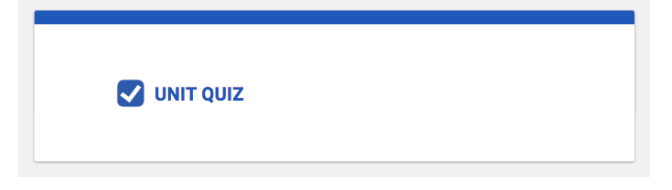

At the end of every unit, we provide a unit quiz where you will be assessed on your understanding of all the key concepts learned in that unit. The concepts that are tested are based on the key standards identified by your state.

PROJECT PROGRESS

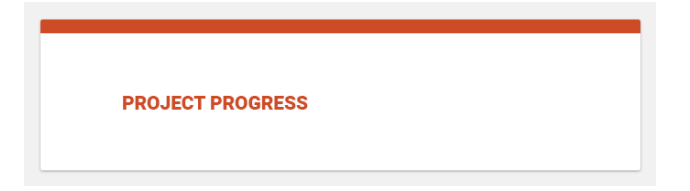

Some projects are designed to be completed one piece at a time. Project Progress cards provide the opportunity to share pieces of project work for feedback in advance of pulling all the pieces together for the final Show.

FINAL PROJECT

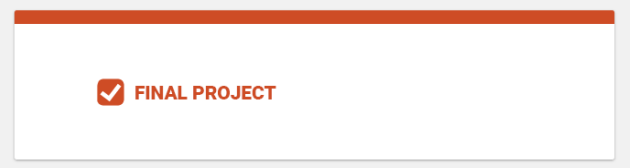

Final Project cards will be a place to showcase what you have learned at the end of your project. You can be creative and submit audio, images, or video from your computer or from your mobile device.

## **RATE YOUR READINESS**

Please go online to view and submit this assessment.